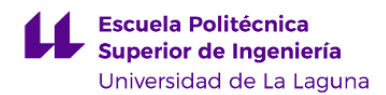

# **Escuela Politécnica Superior de Ingeniería**

# **Grado en Ingeniería Radioelectrónica Naval**

**GUÍA DOCENTE DE LA ASIGNATURA :**

**Expresión Gráfica (2019 - 2020)**

Última modificación: **29-04-2020** Aprobación: **25-06-2020** Página 1 de 12

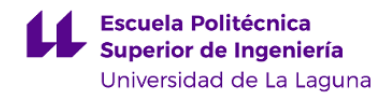

# **1. Datos descriptivos de la asignatura**

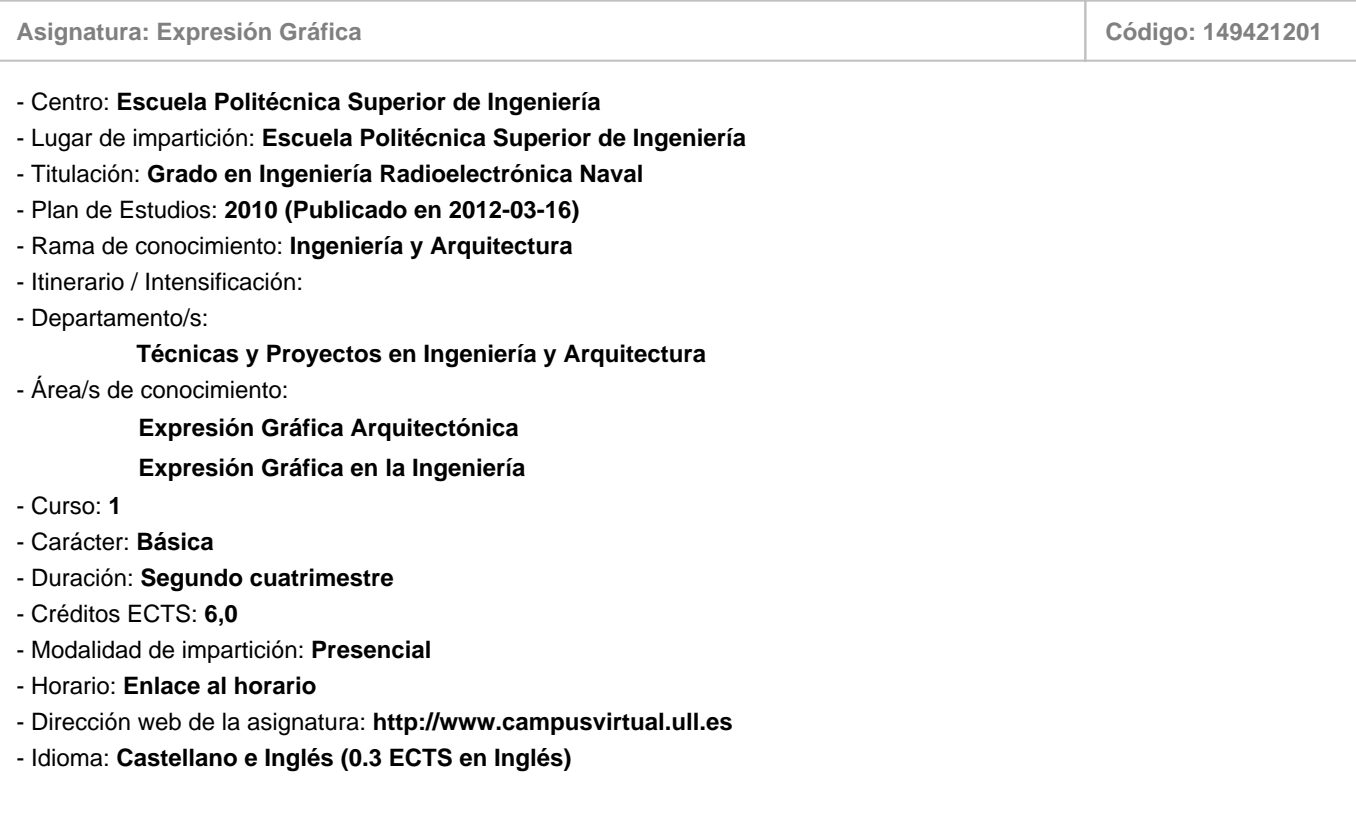

# **2. Requisitos para cursar la asignatura**

Los especificados para el acceso a esta titulación de grado.

# **3. Profesorado que imparte la asignatura**

**Profesor/a Coordinador/a: [FERMIN CELSO SANCHEZ RODRIGUEZ](http://www.ull.es/apps/guias/guias/view_teacher_niu/632/fsanchez/)**

- Grupo: **GTE1, GTE2. GPA101, GPA201. GPE101, GPE102, GPE103, GPE104, GPE105, GPE202, GPE204. TTU101, TTU102, TTU103, TTU104, TTU105, TTU202, TTU204.**

# **General**

- Nombre: **FERMIN CELSO**
- Apellido: **SANCHEZ RODRIGUEZ**
- Departamento: **Técnicas y Proyectos en Ingeniería y Arquitectura**
- Área de conocimiento: **Expresión Gráfica en la Ingeniería**

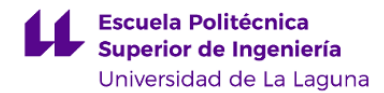

# **Contacto**

- Teléfono 1: **922319796**
- Teléfono 2:
- Correo electrónico: **fsanchez@ull.es**
- Correo alternativo:
- Web: **<http://www.campusvirtual.ull.es>**

**Tutorías primer cuatrimestre:**

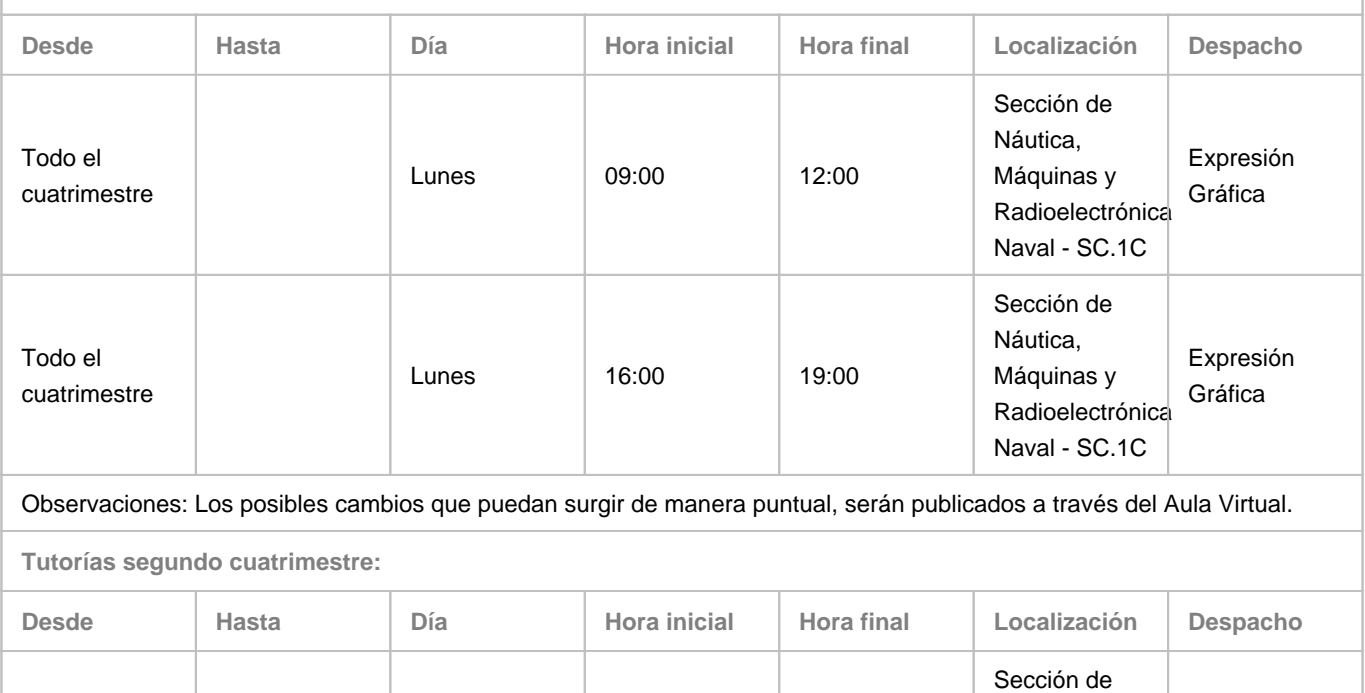

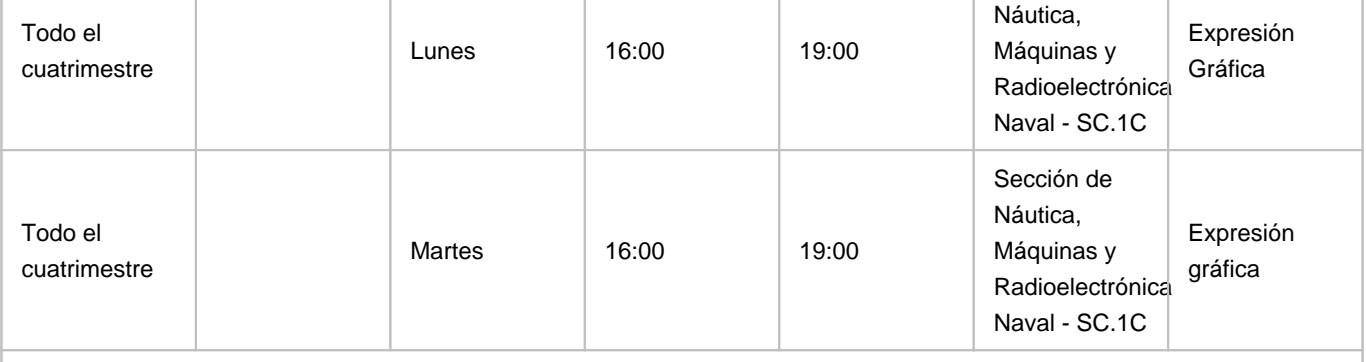

Observaciones: Los posibles cambios que puedan surgir de manera puntual, serán publicados a través del Aula Virtual.

#### **Profesor/a: [JUAN ALEJANDRO MELIAN MELIAN](http://www.ull.es/apps/guias/guias/view_teacher_niu/632/jamelian/)**

- Grupo: **GPA102, GPA202, GPE102, GPE103, GPE105, GPE201, GPE202, GPE203, GPE204, GPE205, TTU102, TTU103, TTU105, TTU201, TTU202, TTU203, TTU204, TTU205.**

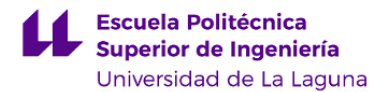

# **General**

- Nombre: **JUAN ALEJANDRO**
- Apellido: **MELIAN MELIAN**
- Departamento: **Técnicas y Proyectos en Ingeniería y Arquitectura**
- Área de conocimiento: **Expresión Gráfica Arquitectónica**

#### **Contacto**

- Teléfono 1: **922319897**
- Teléfono 2:
- Correo electrónico: **jamelian@ull.edu.es**
- Correo alternativo:
- Web: **<http://www.campusvirtual.ull.es>**

**Tutorías primer cuatrimestre:**

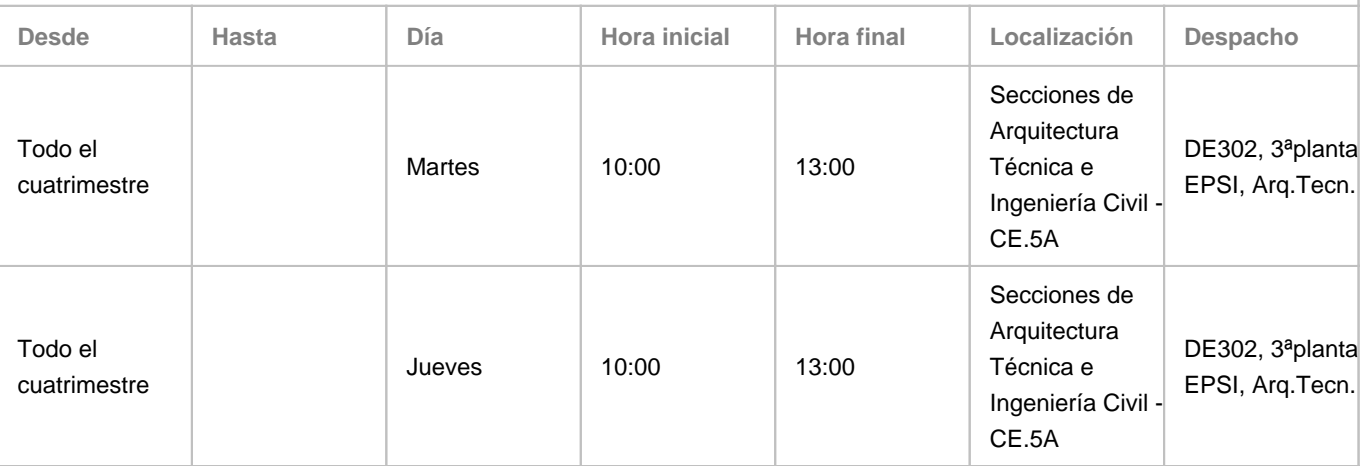

Observaciones: (Cualquier cambio puntual en el horario de tutorías se notificará).

**Tutorías segundo cuatrimestre:**

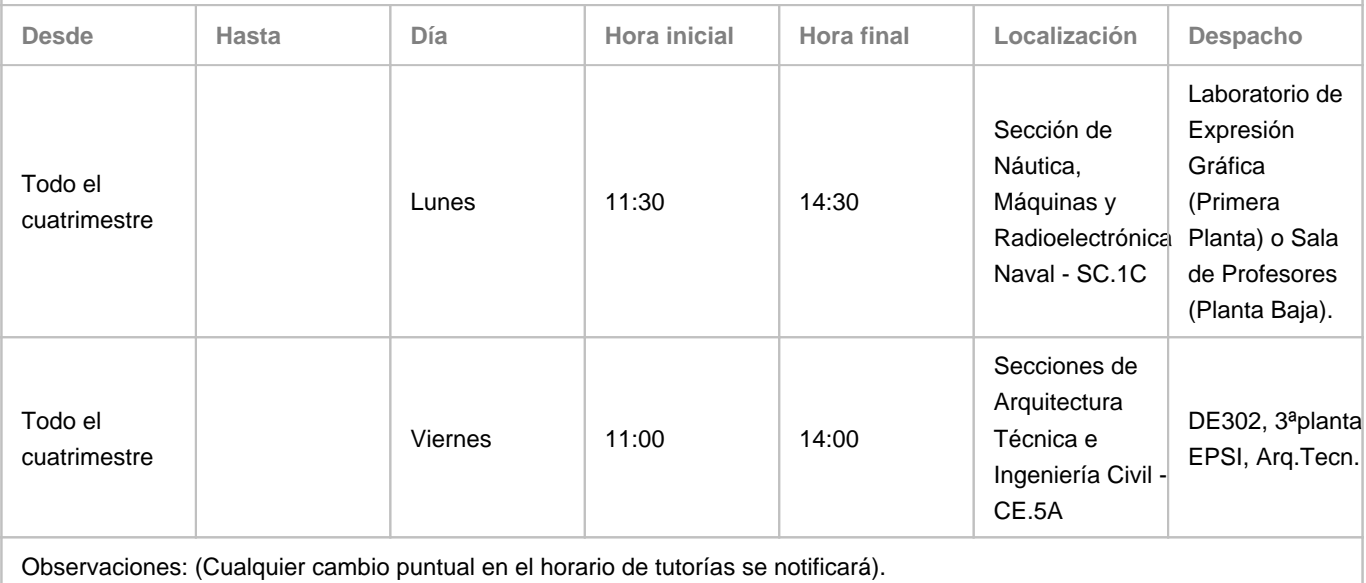

Última modificación: **29-04-2020** Aprobación: **25-06-2020** Página 4 de 12

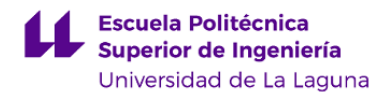

#### **4. Contextualización de la asignatura en el plan de estudio**

Bloque formativo al que pertenece la asignatura: **Formación Básica** Perfil profesional: **Esta asignatura es importante como formación básica para el ejercicio de la profesión de Oficial Radioelectrónico de la Marina Mercante**

# **5. Competencias**

**Básicas**

**CB3** - Que los estudiantes tengan la capacidad de reunir e interpretar datos relevantes (normalmente dentro de su área de estudio) para emitir juicios que incluyan una reflexión sobre temas relevantes de índole social, científica o ética. **CB4** - Que los estudiantes puedan transmitir información, ideas, problemas y soluciones a un público tanto especializado como no especializado.

**CB5** - Que los estudiantes hayan desarrollado aquellas habilidades de aprendizaje necesarias para emprender estudios posteriores con un alto grado de autonomía.

#### **6. Contenidos de la asignatura**

**Contenidos teóricos y prácticos de la asignatura**

- Profesores: Fermín Sánchez y Juan Melián;

TEMA 1.- DIBUJO TECNICO. OBJETIVOS GENERALES DE LA ASIGNATURA.

Concepto y finalidad de la asignatura. Variedades de Dibujo Técnico y diferencias con otros dibujos. Material de dibujo. Formatos normalizados y cajetín de dibujo.

Ejercicio 1.- Análisis de formas prismáticas. Escala y proporción. Croquización y delineación.

# TEMA 2.- GEOMETRIA BASICA APLICADA.

Proporcionalidad. Escala. Operaciones con segmentos. Escala gráfica. Resolución de escalas, método gráfico, método analítico. Triángulo universal de escalas. Escala transversal.

Ejercicio 2.- Escalas gráficas. Triángulo universal de escalas. Escala transversal. Rotulación.

# TEMA 3.- METODOS DE REPRESENTACION. GEOMETRIA DESCRIPTIVA.

Generalidades. Diversos sistemas. Proyección diédrica ortogonal. Sistema diédrico por el método directo o de cambio de planos. Representación de la recta y el plano. Disposición de las proyecciones y vistas necesarias. Alzados y plantas auxiliares. Sistema de planos acotados. Determinación de la cota de un punto. Interpolación. Aplicación a la representación cartográfica. Batimetría.

Ejercicio 3.- Ejercicio de aplicación.

#### TEMA 4.- NORMALIZACION. NORMAS DE ACOTADO.

Normas de acotación: definición, líneas de cotas, auxiliares de cotas, signos de limitación. Cifra de cota. Reglas de acotado, cotas parciales y a origen. Acotado de piezas. Inscripción de las cotas. Inclusión de cotas y símbolos: signos indicadores de

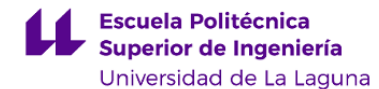

tolerancia y calidades de acabado, radios, diámetros, esferas, ángulos, rayados, acotaciones especiales, etc. Ejercicio 4.- Resolución de acotado en piezas simples . Escala. Rotulación.

# TEMA 5.- REPRESENTACION DE OBJETOS. VISTAS. ACOTADO.

Representación de objetos mediante sus proyecciones ortogonales. Sistemas Europeo y Americano. Vistas normalizadas: denominación y situación. Posición relativa de la vista. Dibujos de una vista. Parciales y ampliadas. Vistas auxiliares en planos inclinados.

Ejercicio 5.- Proyección de vistas de pieza mecánica sencilla a partir de una representación axonométrica. Acotado según normas. Aplicación de escalas. Rotulación.

Ejercicio 6.- Proyección de vistas de pieza con cierta complejidad. Acotado. Escalas. Rotulación

# TEMA 6.- CROQUIZACION. TRAZADO A MANO LIBRE.

Croquización. Conceptos. Aplicación de proporcionalidad en el croquis. Analisis de formas; Medición y acotado. Del croquis al dibujo de taller. Toma de dimensiones. Croquización de formas geométricas. Envolventes.

Ejercicio 7.- Proyección de vistas simples. Proyección de vistas de pieza con cierta complejidad. Acotado. Proporción. Rotulación a lápiz y mano alzada.

Ejercicio 8.- Toma de datos. Objeto en perspectiva. Acotado normalizado.

#### TEMA 7.- SISTEMA AXONOMETRICO. SUBSISTEMA ISOMETRICO.

Sistema axonométrico. Isometría. Aplicación del trazado de óvalos y elipses. Cuerpos simples en isometría. Pirámides de base estrellada. Líneas isométricas. Dirección de proyección. Coordenadas y alturas. Ejercicio 9.- Cubo de Stevens. Diversas pirámides de base estrellada. Aplicación de escalas. Rotulación.

Ejercicio 10.- Ejercicio de aplicación.

TEMA 8.- SISTEMA AXONOMETRICO. PERSPECTIVA CABALLERA.

Perspectiva caballera. Representaciones simples. Variantes, coeficientes y ángulos. Ejercicio 11.- Perspectiva caballera de pieza mecánica. Planta y alzado. Normalización, acotado. Aplicación de escalas. Rotulación.

TEMA 9.- PLANO DE FORMAS DE UN BUQUE.

Generalidades. Plano de formas de un buque: reglas de trazado. Libreta de trazado. Planos y secciones principales de trazado. Trazado de las líneas que representan la carena. Líneas de agua. Secciones verticales. Secciones longitudinales. Cuadernas de trazado.

Ejercicio 12.- Ejercicio de aplicación. Representación de las formas de un buque. Libreta de trazado.

Ejercicio 13.- Representación axonométrica del buque a partir del plano de formas. Subsistemas isométrico y perspectiva caballera.

TEMA 10.- DISEÑO ASISTIDO POR ORDENADOR / TRATAMIENTO DIGITAL DE LA IMAGEN.

Generalidades. D.A.O. Utilización de programas informáticos específicos y aplicaciones.

Ejercicios 14.- Aplicación práctica. Perspectivas. Vistas de un objeto. Rotulación y acotado. Animación.

**Actividades a desarrollar en otro idioma**

--

**7. Metodología y volumen de trabajo del estudiante**

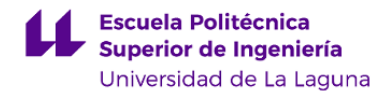

#### **Descripción**

El alumno debe matricularse al comenzar el curso en la correspondiente aula virtual según las instrucciones recibidas y según la matrícula que haya realizado (especialidad y grupo de mañana o tarde). Metodología:

Desarrollo de clases teórico-prácticas, en aulas de teoría y laboratorio de prácticas con grupos reducidos. Dado el carácter eminentemente práctico de esta asignatura, las 4 horas presenciales semanales se distribuyen de la siguiente manera; 1 hora de clase de teoría, y las tres restantes en prácticas de aula (1 hora) y grupos reducidos de prácticas específicas (2 horas) a impartir en el Laboratorio de Expresión Gráfica especialmente dotado al efecto (1T+1PA+2PE).

Desarrollo de docencia virtual. Se plantean trabajos prácticos en grupos reducidos de alumnos. Se fomenta y plantea un esquema de evaluación continua con ejercicios teóricos y prácticos, pruebas on-line, pruebas/exámenes presenciales, problemas prácticos y D.A.O., etc.

La comunicación por parte del profesor de cualquier tema relacionado con el funcionamiento de la asignatura, realización y entrega de trabajos y pruebas o exámenes, cambios y avisos sobre la planificación/programación etc., se resolverá siempre mediante la explicación correspondiente en el aula y/o el uso del apartado NOVEDADES del aula virtual, por lo que el alumno debe asistir a clase y estar permanentemente atento a los contenidos que paulatinamente van apareciendo en el aula virtual. También se podrá utilizar puntualmente como medio de comunicación por parte del profesor el tablón existente a la entrada del LABORATORIO DE EXPRESION GRÁFICA en planta primera.

Todos los trabajos presentados, exámenes y pruebas, deberán llevar nombre y apellidos, así como otros datos solicitados, utilizando bolígrafo o similar.

No se podrá utilizar el correo web (email) por parte del alumnado para solicitar información, aclaración de dudas y cualquier otro tipo de uso relacionado con la docencia; en general se utilizarán para estas dudas los espacios adecuados en aula y despacho, en clases prácticas y/o tutorías. Sí se usará la web para casos puntuales y correos de carácter urgente, por ejemplo para notificar enfermedad en caso de examen, suspensión de las clases, comunicado conjunto del delegado/a de alumnos, etc.

**Actividades formativas en créditos ECTS, su metodología de enseñanza-aprendizaje y su relación con las competencias que debe adquirir el estudiante**

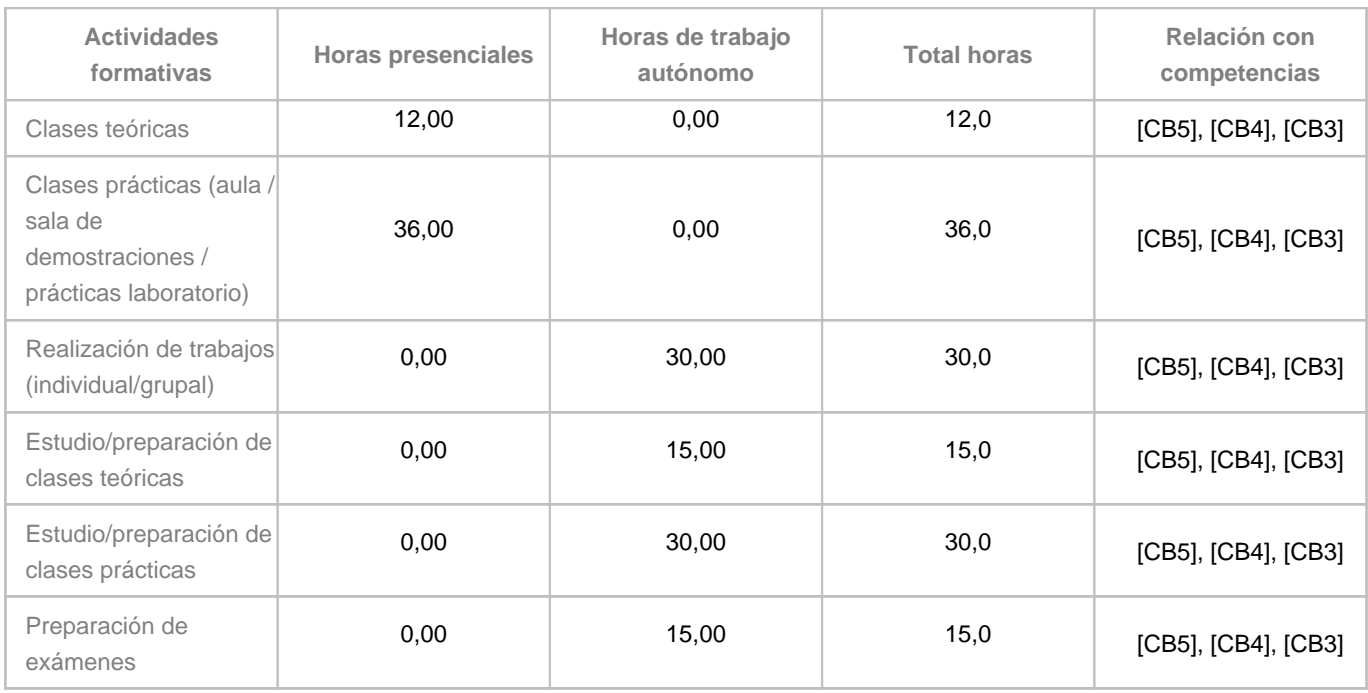

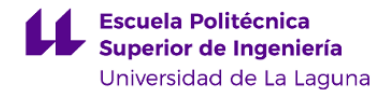

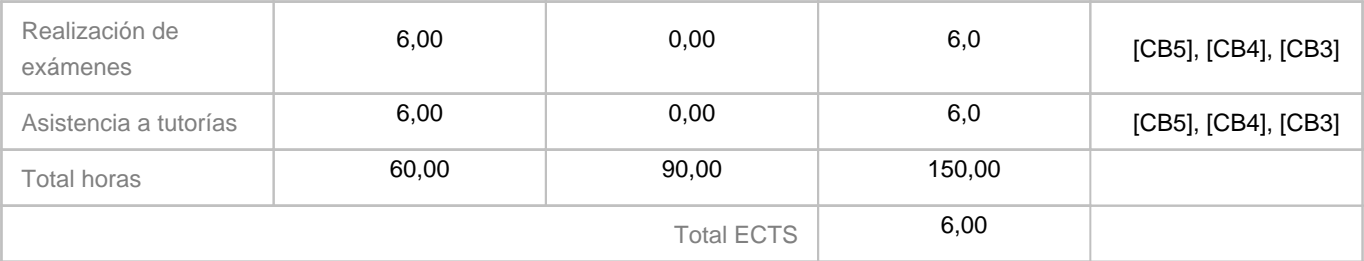

# **8. Bibliografía / Recursos**

**Bibliografía Básica**

Alberto Fernández Sora Expresión Gráfica Mira editores Cándido Preciado, Francisco Jesús Moral Normalización del dibujo técnico Donostiarra D. Corbella Barrios Elementos de Normalización y Dibujo Técnico F. Izquierdo Asensi

#### **Bibliografía Complementaria**

Rodríguez de Abajo, Galarraga Normalización del Dibujo Industrial Donostiarra F. Javier Rodríguez de Abajo Geometría Descriptiva, sistema diédrico Donostiarra J. Felez, Mª Luisa Martínez Dibujo Industrial Síntesis

# **Otros Recursos**

Software recomendado. Apuntes y bloques en el Aula Virtual. Recursos didácticos específicos y videos tutoriales del profesor incluidos en el Aula Virtual.

El alumno debe disponer de ordenador, preferiblemente portátil, y acceso adecuado a la WWW para poder realizar y presentar distintas pruebas y trabajos.

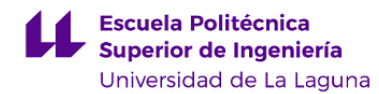

# **9. Sistema de evaluación y calificación**

#### **Descripción**

El sistema de evaluación y calificación se rige por el Reglamento de Evaluación y Calificación de la ULL. Evaluación Continua;

-Durante el curso se realizará un sistema de evaluación continua, que podrá permitir al alumno aprobar por notas de curso según los valores señalados en los siguientes párrafos.

La evaluación continua del alumnado se desarrollará mediante el siguiente sistema:

- Entrega de tareas y trabajos prácticos en formato digital y/o formato papel.

- Pruebas de evaluación, pudiendo ser presenciales y/o on-line desde el Aula Virtual.

Para poder optar a la realización de pruebas y exámenes durante el curso dentro del sistema de evaluación continua, el alumno deberá antes, según el calendario señalado, entregar todos los correspondientes ejercicios y tareas propuestas perfectamente resueltos y terminados.

La consecución de los objetivos se fijará de acuerdo con la tabla de valores porcentuales mostrada al principio de curso y publicada en el aula virtual.

Para este curso (Aprobado por evaluación continua al alcanzar 65 puntos sobre 100):

CRITERIO DE EVALUACION: PORCENTAJES (valor en % de cada grupo de ejercicios o prueba):

GRUPO DE PRACTICAS 1, Examen y/o Entrega de trabajos; aprox. ½ curso: 21.

GRUPO DE PRACTICAS 2, Examen y/o Entrega de trabajos; antes de fin de curso: 37.

PRUEBA ON LINE 1, aprox. ½ curso: 12.

PRUEBA ON LINE 2, antes de fin de curso: 12.

CROQUIS EN AULA, aprox. ½ curso: 5.

D.A.O., aprox. mediados de curso: 13.

Total suma: 100

De no superar la E. Continua, pasará a examinarse en convocatoria oficial y calificado según la nota obtenida.

Se valorará positivamente en la evaluación continua el seguimiento permanente de los trabajos y pruebas propuestas durante todo el curso, dando prioridad a la regularidad de las puntuaciones obtenidas sobre valores extremos (Siempre se valorará como mejor resultado puntuaciones de 5,0 y 5,0 que valores de 9,0 y 2,0). Siguiendo este criterio, como norma general no se podrá aprobar por evaluación continua (por curso) si en alguna prueba o trabajo realizado, grupo de ejercicios, test, etc., se obtienen valores por debajo del 3,0 (sobre 10).

Debido al sistema empleado en el desarrollo de la asignatura, no se podrá "librar materia", para un examen de convocatoria oficial, aun estando aprobada parcialmente durante el curso, ya que los ejercicios y problemas planteados acumulan conocimientos y destrezas del inmediato anterior y/o sucesivos sin poder desglosarse su contenido.

-En las pruebas on-line, el alumno será totalmente responsable del funcionamiento de su equipo informático y las redes de conexión a la correspondiente web utilizada, y no se repetirán en caso de fallo en cualquiera de estos sistemas. Las fechas de realización están programadas desde el principio de curso, por lo que no se repetirán ni modificarán bajo ningún concepto. Se aconseja preparar convenientemente y con antelación los equipos y acceso a las redes.

- El alumno dispondrá de un plazo dentro del horario académico, señalado por el profesor, para terminar y entregar el trabajo programado.

- Cada Práctica o Tarea tendrá, junto con la explicación de la teoría correspondiente, unos objetivos y criterios definidos en clase y/o aula virtual. No obstante, se atenderá de forma general a los siguientes aspectos para poder aprobar la práctica: -Se puntuará de "0" a "10" con decimales, o mediante puntos porcentuales para llegar a la suma de 100 en toda la asignatura, considerándose aprobada la asignatura por "evaluación continua" durante el curso al alcanzar 65 puntos porcentuales (6,50) al finalizar el curso. Por tanto, no se considera suficiente el valor 6,49 para alcanzar esta meta. De no alcanzarse dicha puntuación, el alumno será examinado en las convocatorias oficiales correspondientes.

-En general, para conseguir el aprobado (Valor 5,0) en cualquier ejercicio, examen de convocatoria o prueba, la práctica desarrollada deberá estar perfectamente terminada y con suficiente claridad, sin errores en concepto alguno, orden y

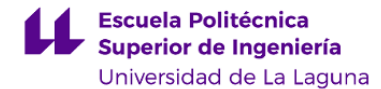

limpieza, sin partes o elementos por terminar ni partes sin resolver (Ver párrafo "En general"). Para obtener nota superior al "5,0" o 50% se aplicarán criterios de perfección en trazos y buena presentación, limpieza, buena disposición y orden en cotas y trabajo en general, precisión en la descripción, texto y trabajo extra presentado en caso de ser propuesto y aceptado por el profesor.

En consecuencia, a lo anteriormente descrito, se valorará positivamente la asistencia regular a las clases teóricas y prácticas, pudiendo el profesor establecer sistemas para la comprobación de este aspecto. Evaluación Única:

El alumno-a una vez matriculado se podrá presentar a la correspondiente convocatoria según lo establecido por la ULL, siendo calificado con la nota del examen de convocatoria.

En general:

-Una práctica, ejercicio o examen (Durante el curso o convocatoria oficial) con error en el acotado o en la escala, y sin la nomenclatura necesaria correctamente señalada, será suspendida automáticamente. Cualquier error en los aspectos anteriores, imposibilita alcanzar el aprobado, aunque aparezcan otros ejercicios en la prueba o examen con nota compensatoria.

-No se permite en las pruebas o exámenes el uso de dispositivos electrónicos, tabletas, teléfonos, smartwatch, etc. -En cualquier examen y convocatoria oficial de la asignatura, se considera al alumno como "presentado" una vez entre en el aula y comenzada la prueba.

-En cualquier prueba o examen realizado, el alumno presentará su DNI o equivalente y lo mantendrá visible en la mesa o puesto de trabajo mientras dure la prueba.

#### **Estrategia Evaluativa**

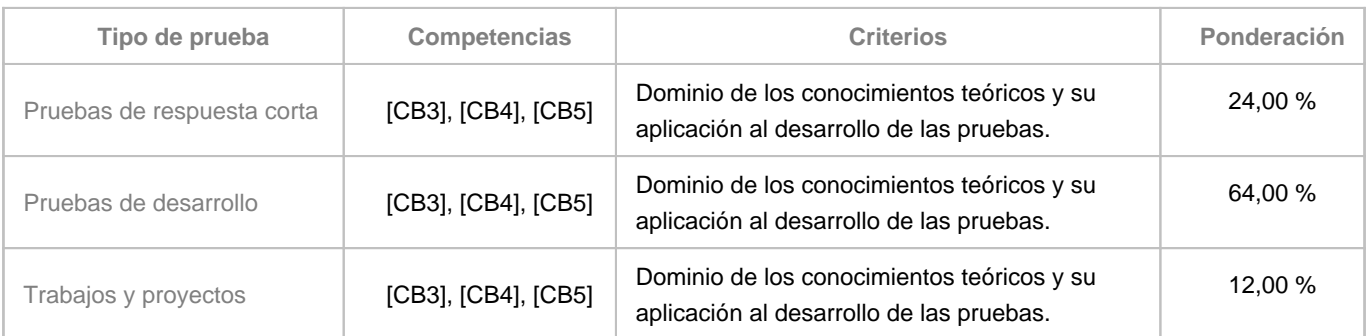

# **10. Resultados de Aprendizaje**

El estudiante, para superar esta asignatura, deberá demostrar los siguientes resultados:

Dominar a nivel teórico y saber poner en práctica los conocimientos adquiridos relativos al contenido de la asignatura; Escalas y acotaciones, Normalización del dibujo industrial, aplicaciones y ejemplos en D.A. Ordenador, Sistemas de representación en Expresión Gráfica, representaciones en el plano de formas de un buque, así como trabajar en grupo. Deberá dominar el acceso y uso del aula virtual de la asignatura, y la resolución de los exámenes on-line propuestos en la misma.

# **11. Cronograma / calendario de la asignatura**

**Descripción**

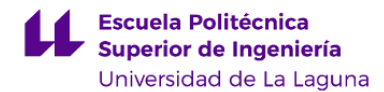

\*La distribución de los temas por semana es orientativo, puede sufrir cambios según las necesidades de organización docente.

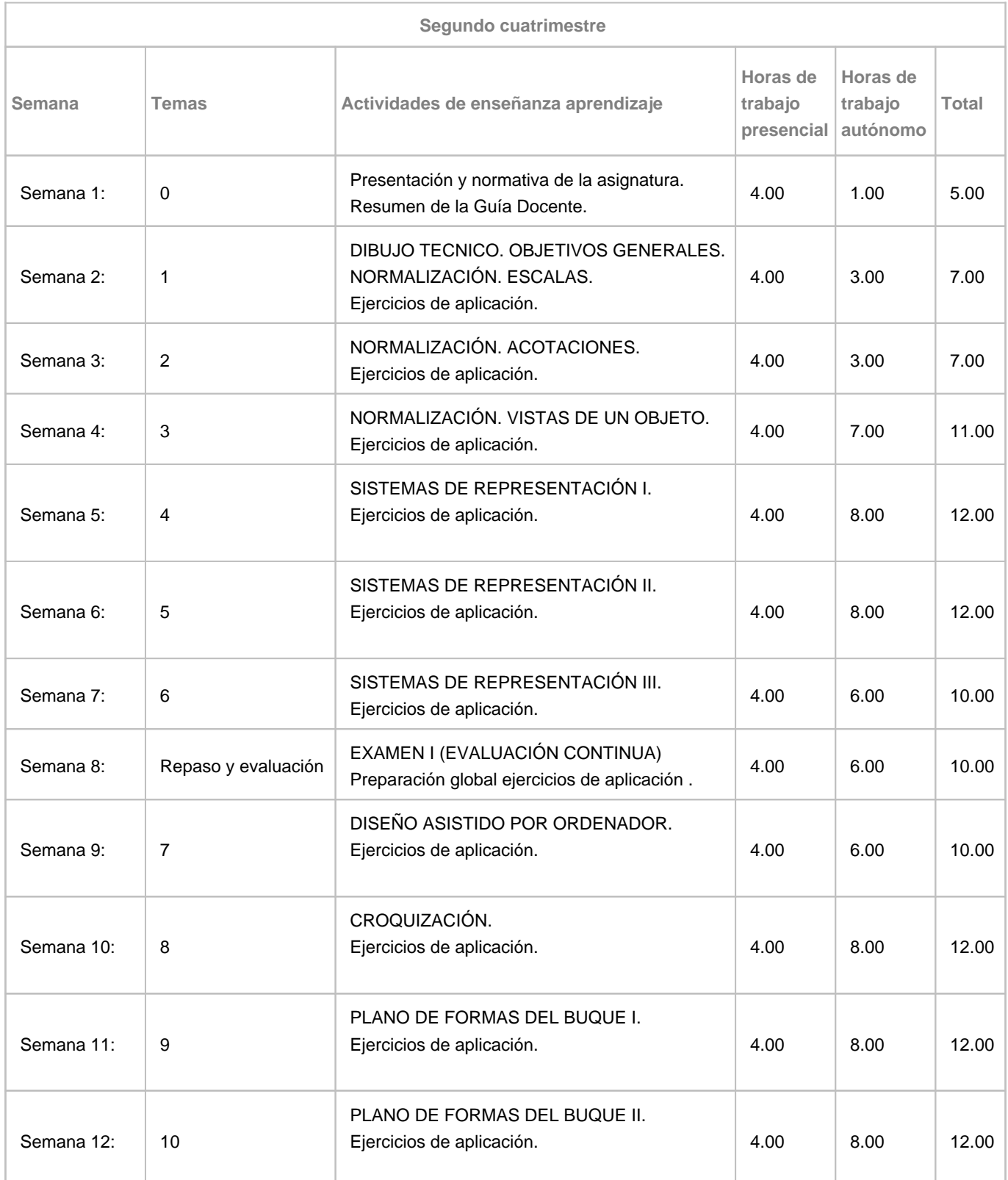

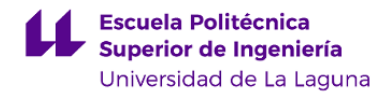

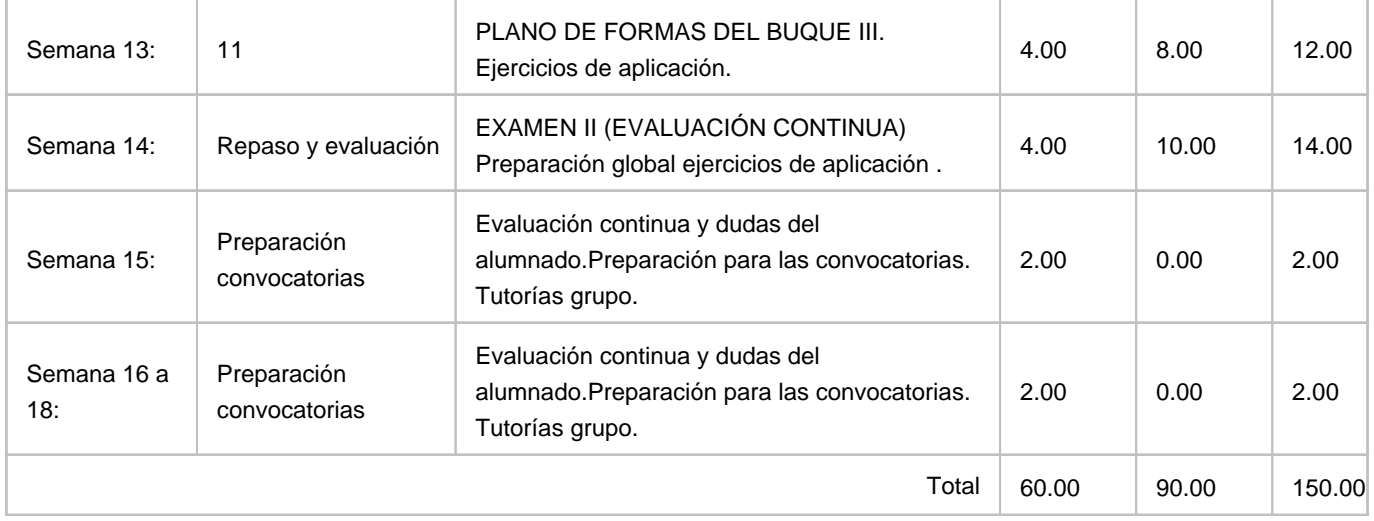